## Alguns cálculos gaussian não terminam corretamente. O que pode ser feito a respeito

26/04/2024 23:43:52

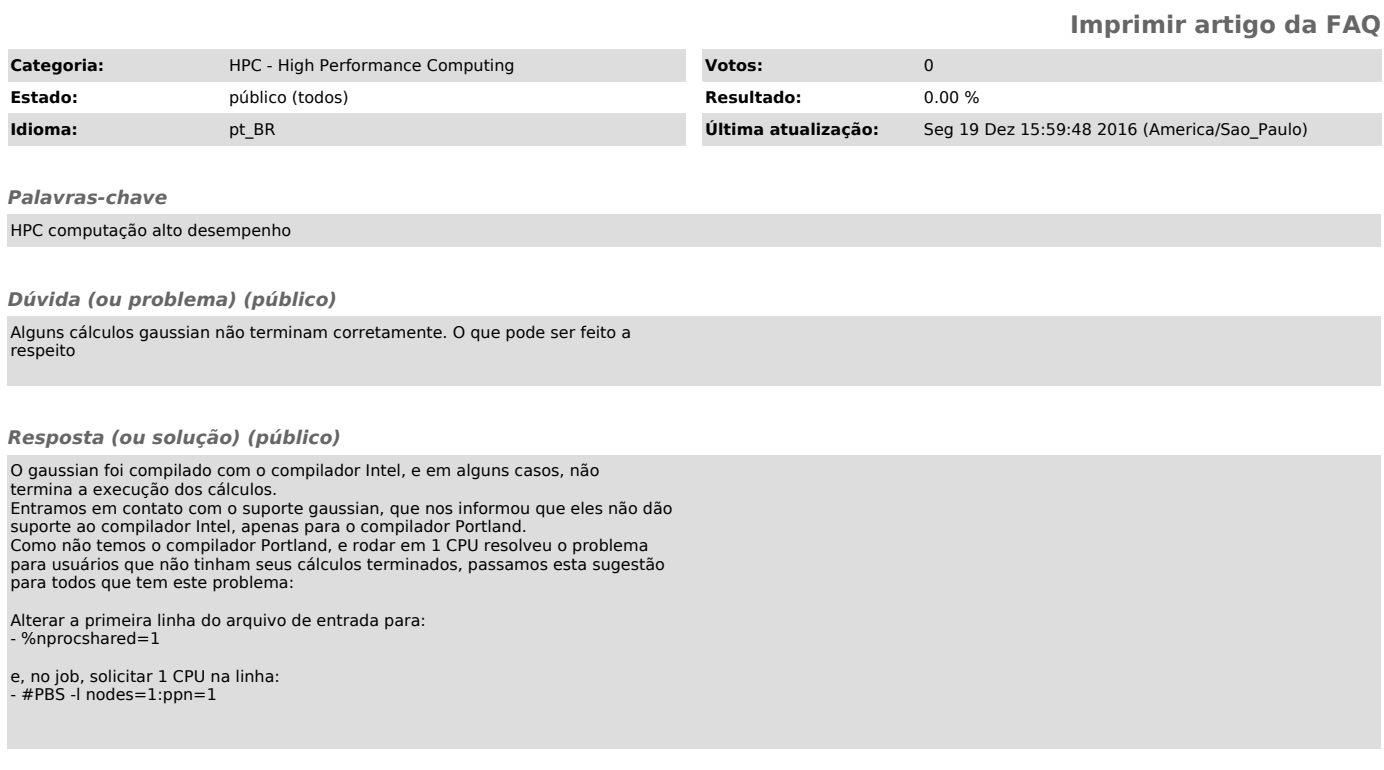